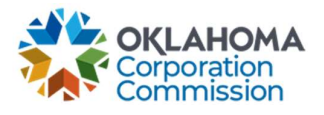

## Training Handout: General MPR Submission

**Overview:** The following training handout reviews step-by-step instructions on how to submit an MPR – Special Funding, Primary Funding, or Lifeline Funding.

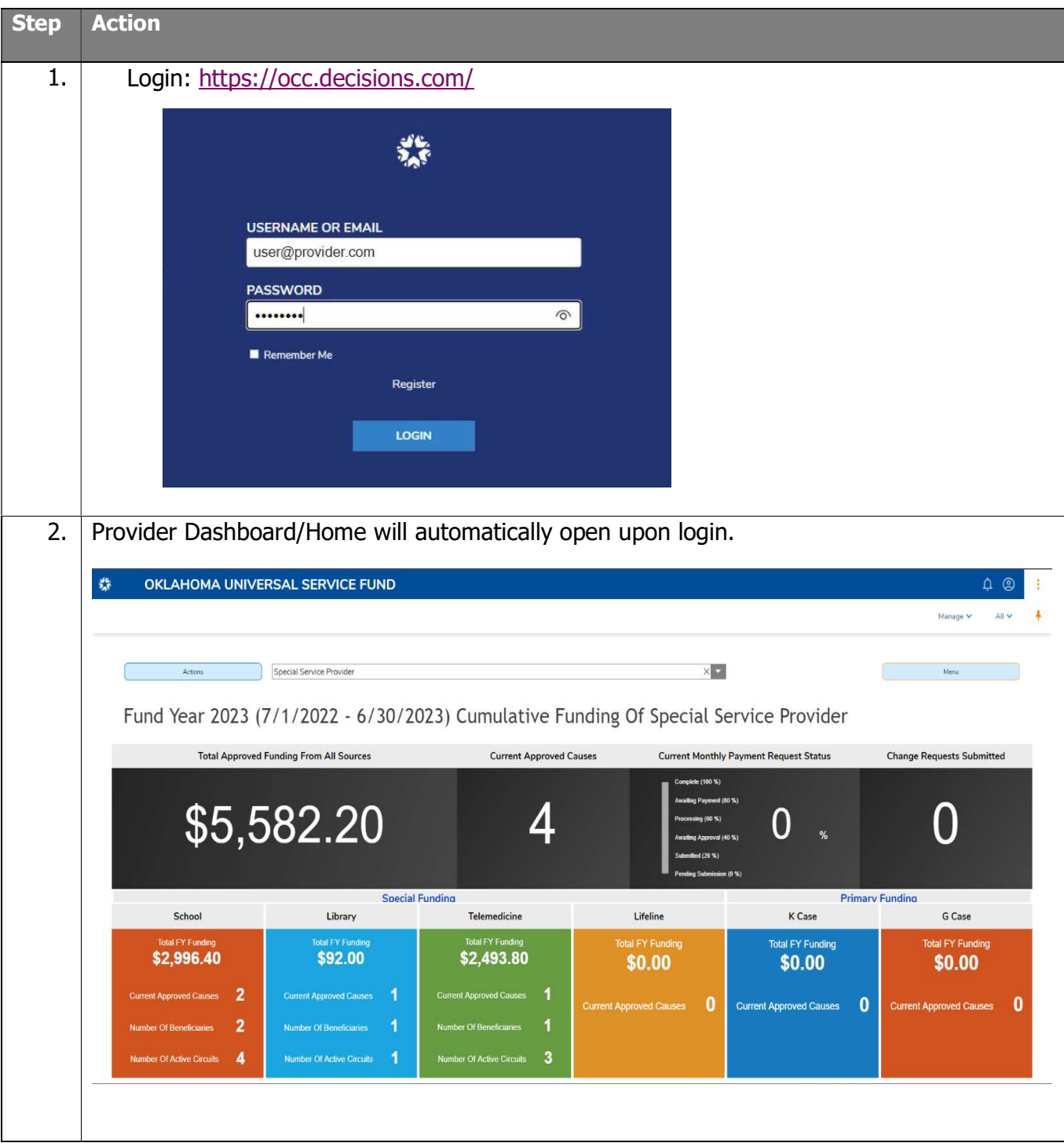

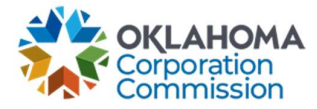

 $\mathsf{l}$ 

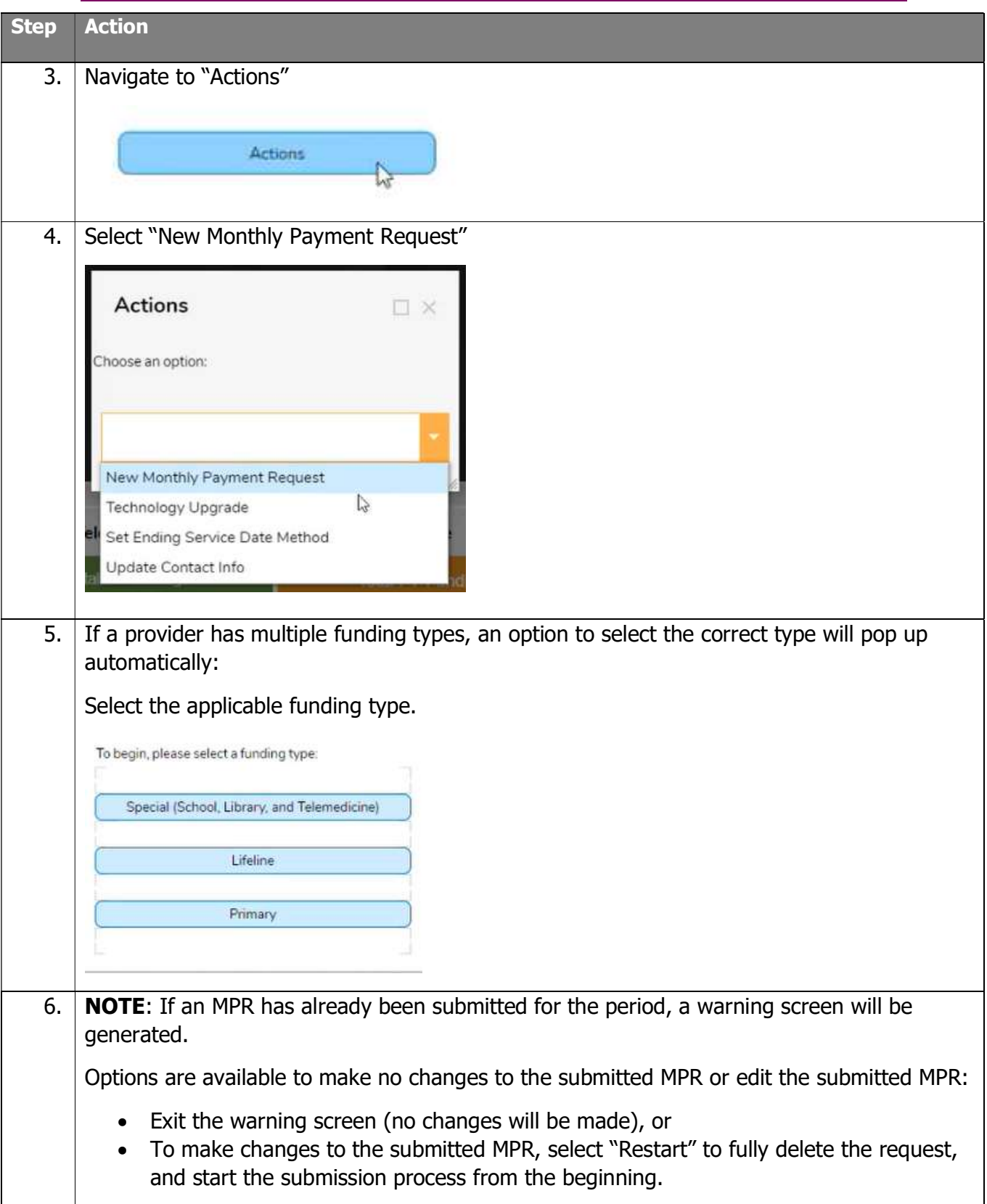

Last Updated: SEPTEMBER 11<sup>th</sup>, 2023

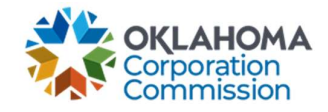

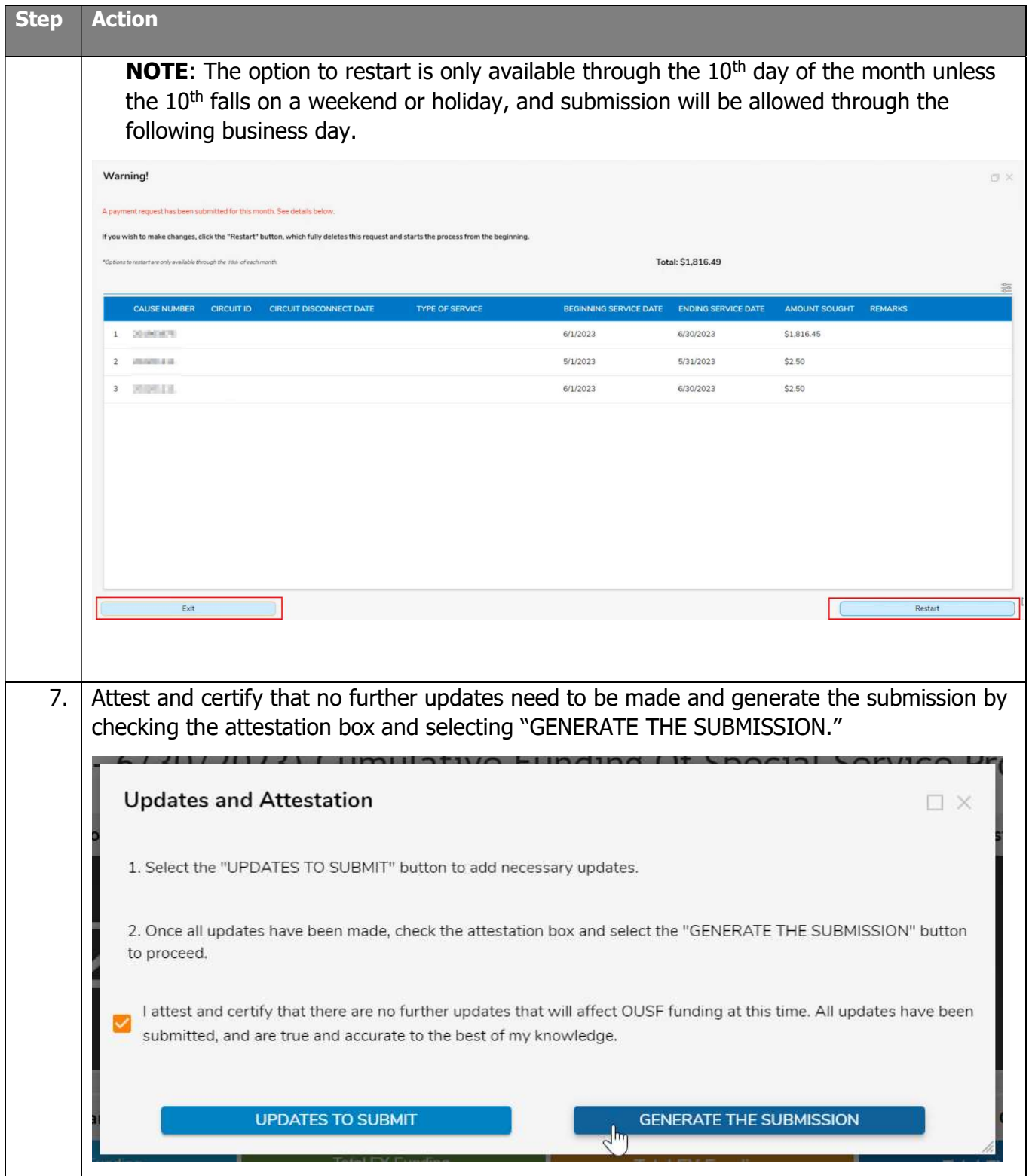

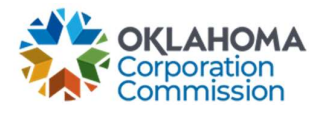

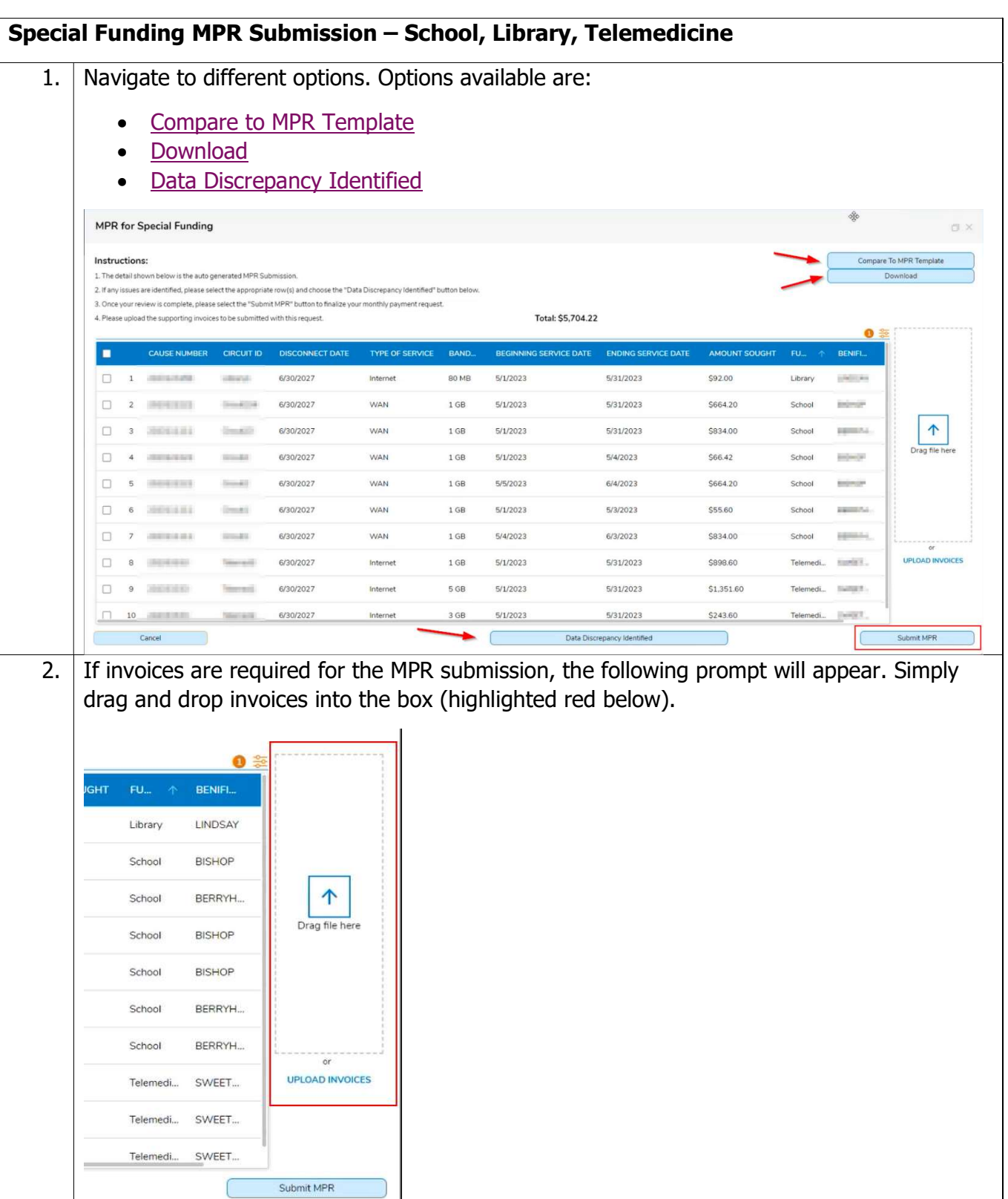

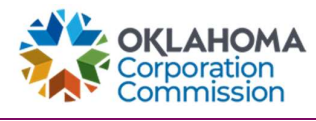

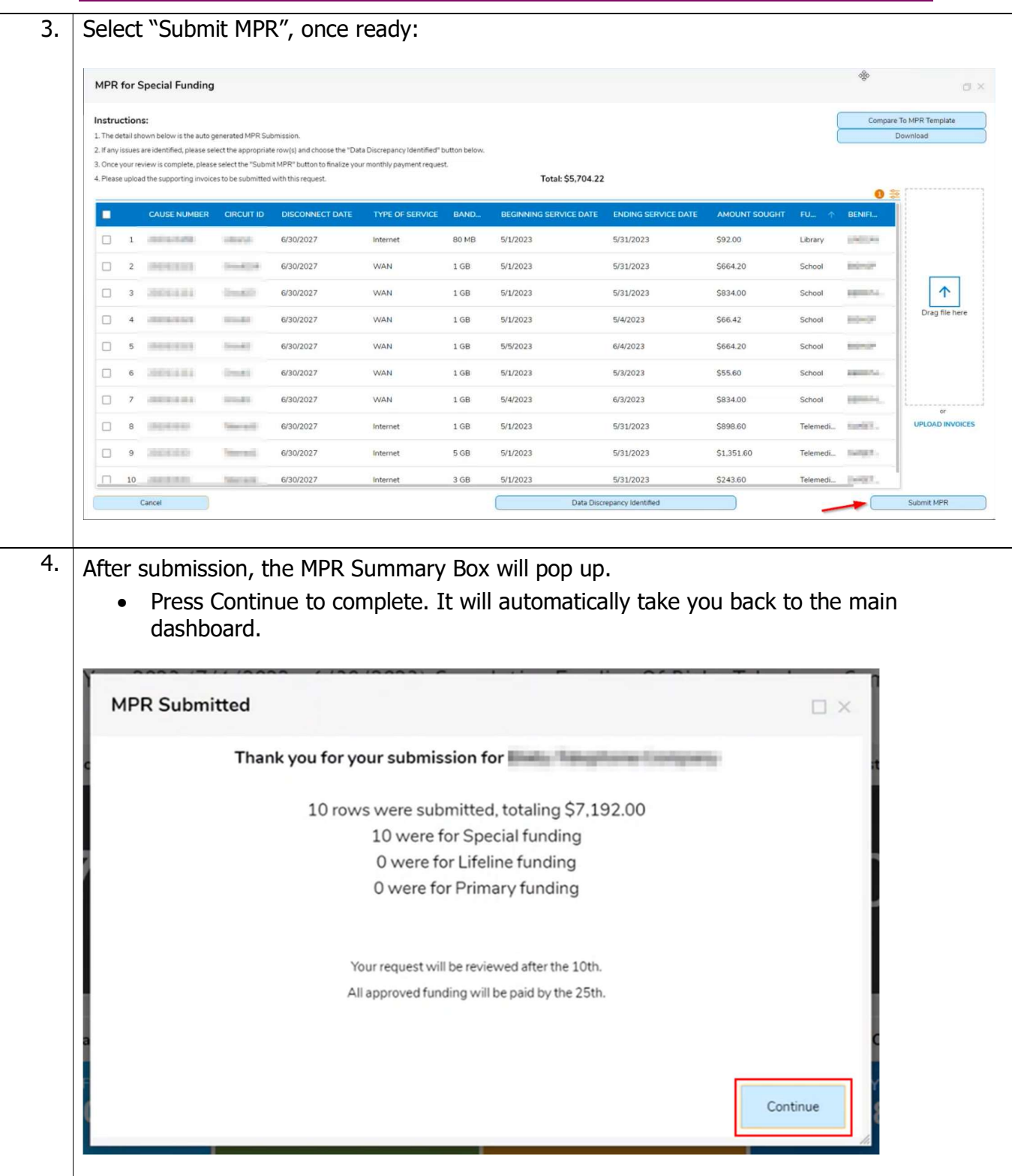

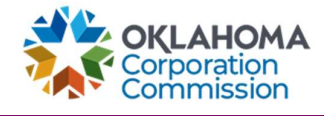

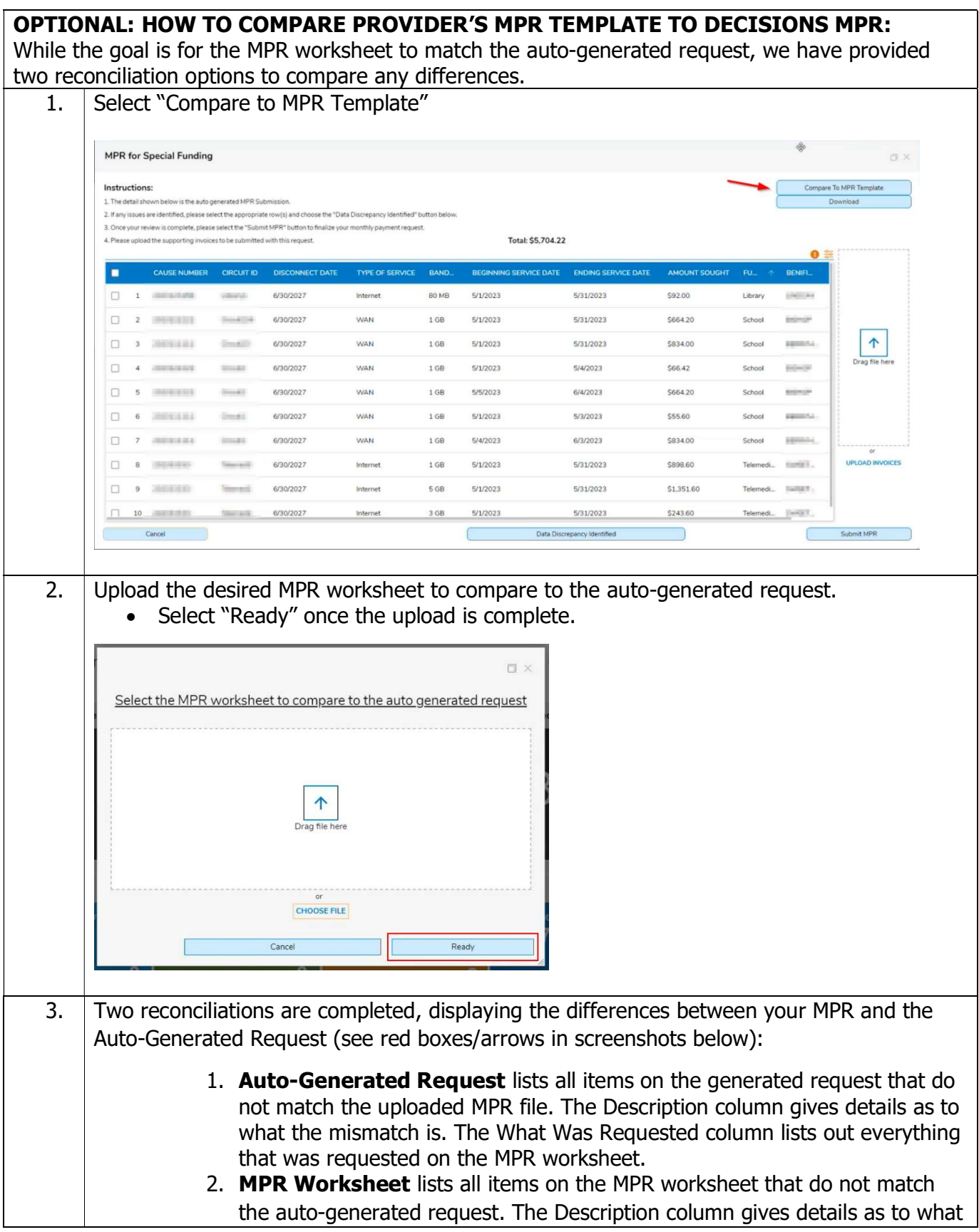

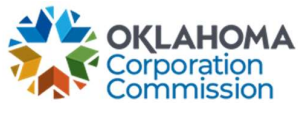

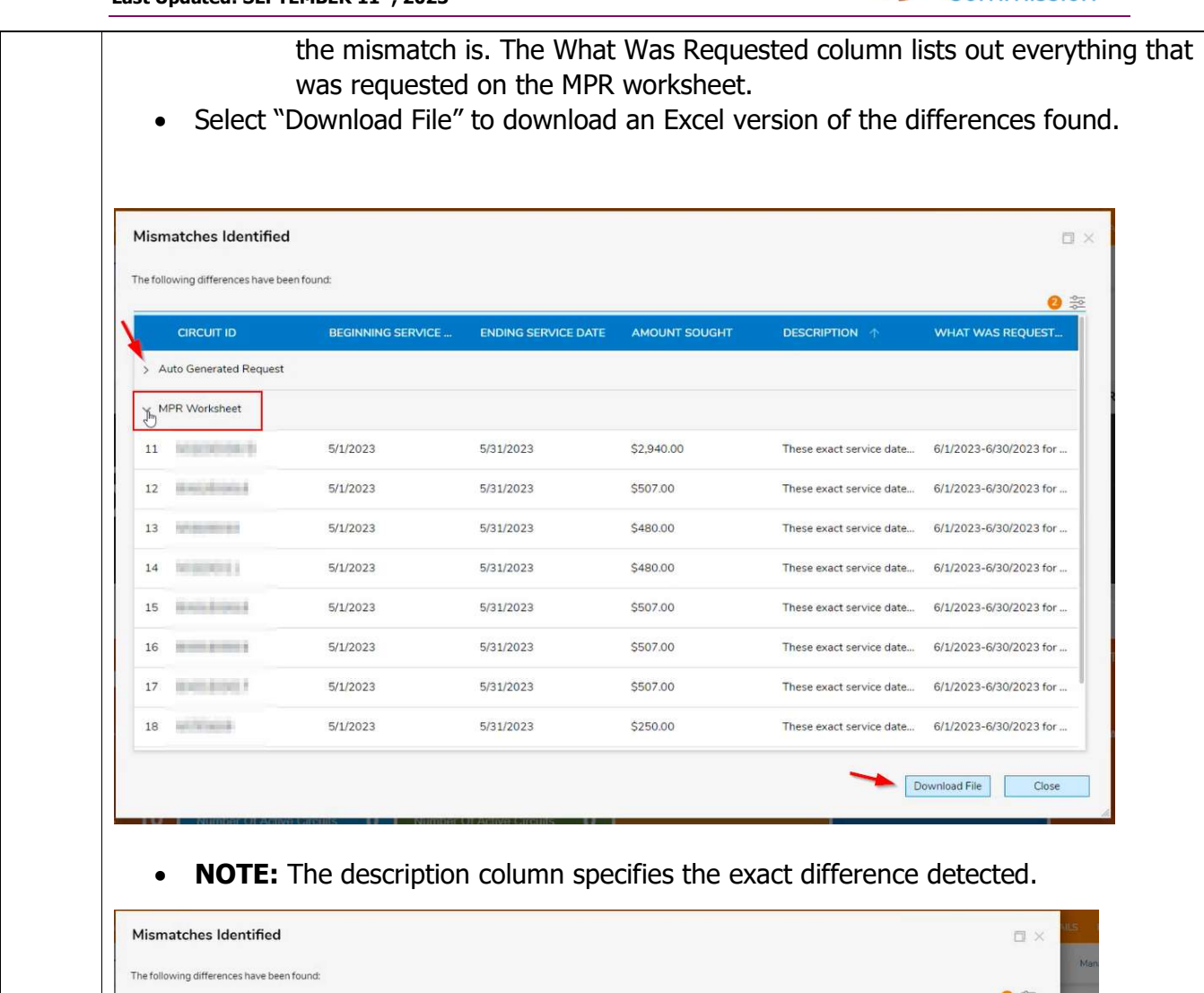

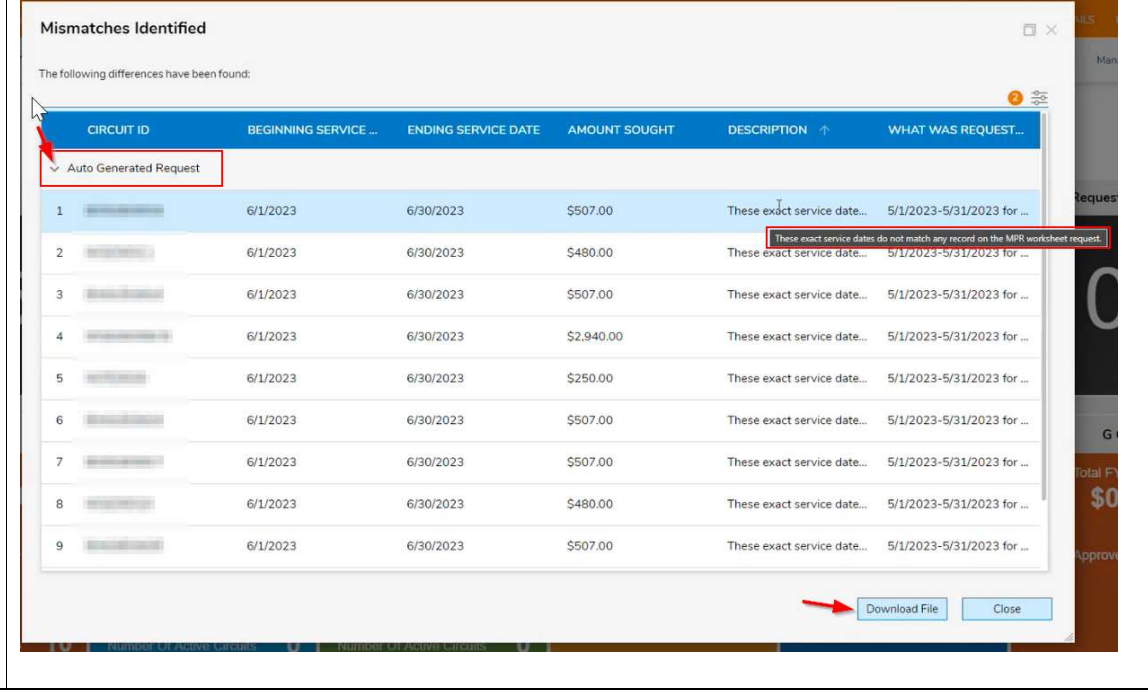

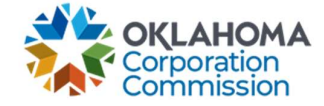

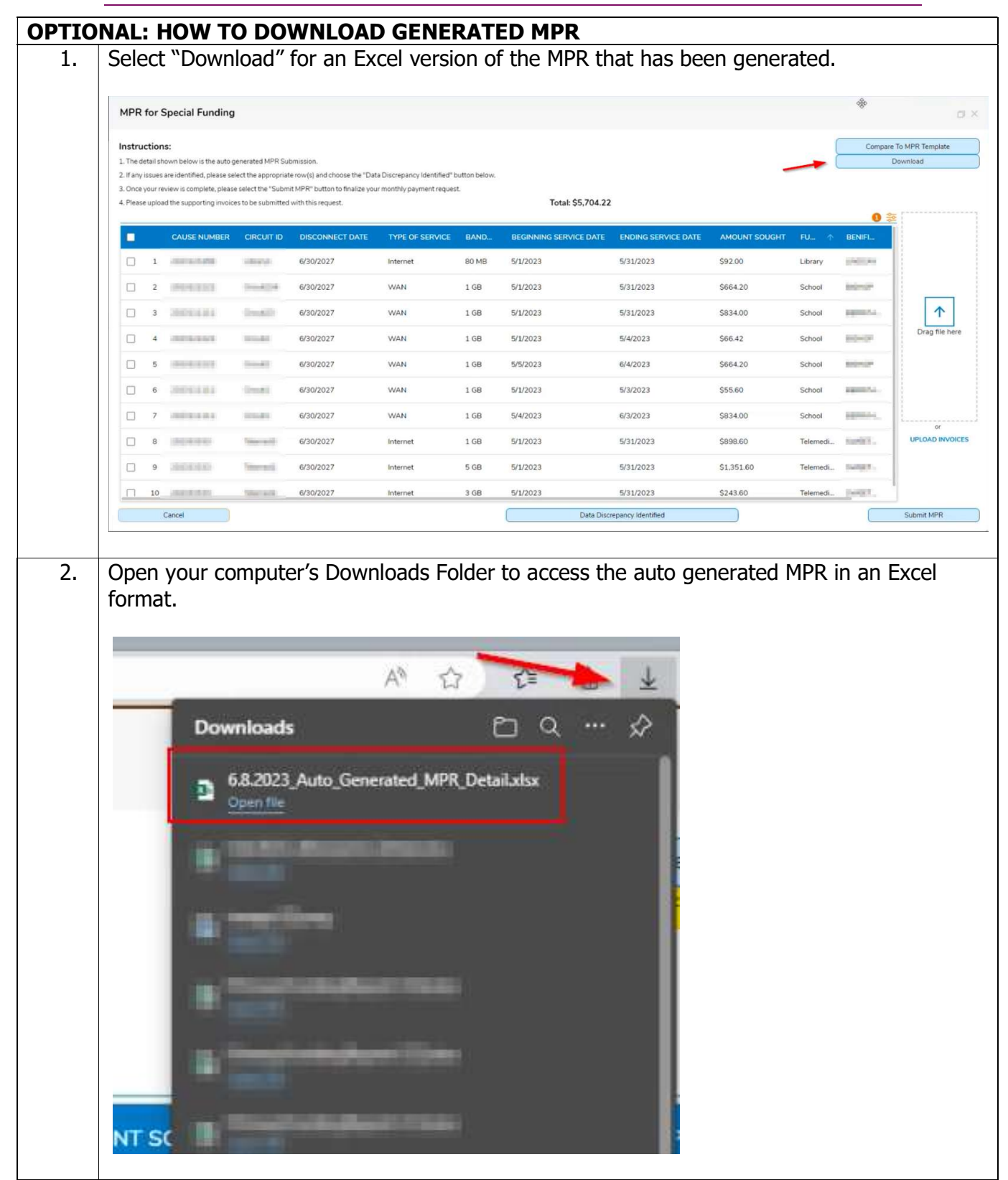

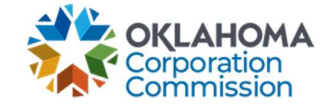

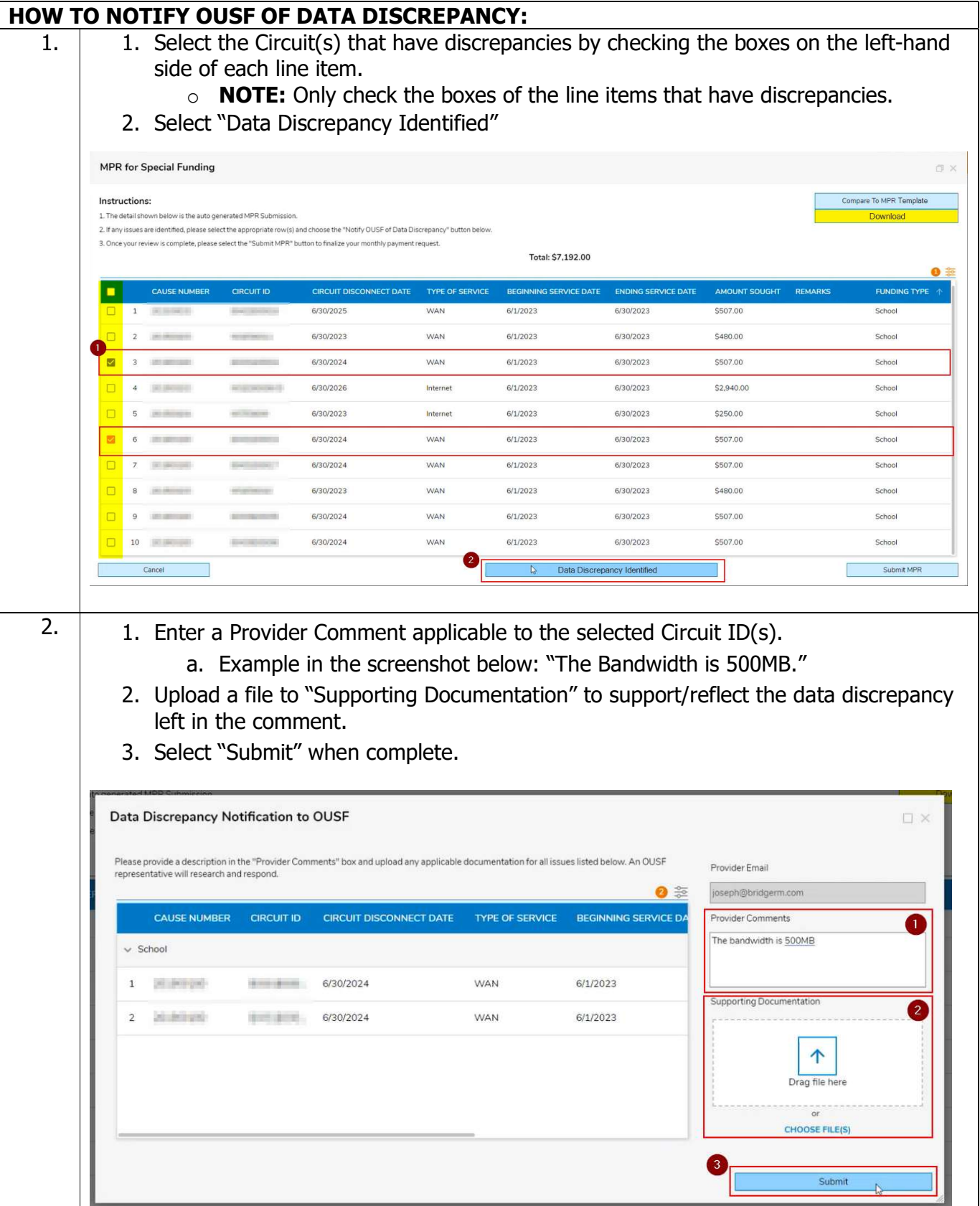

Last Updated: SEPTEMBER 11<sup>th</sup>, 2023

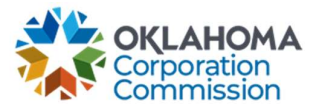

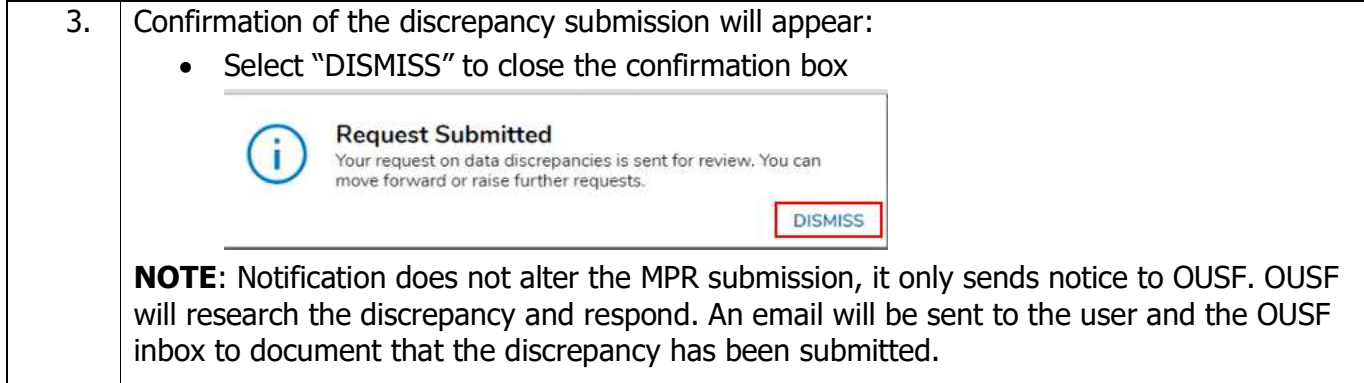

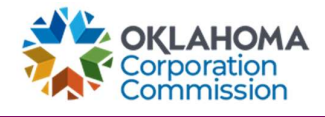

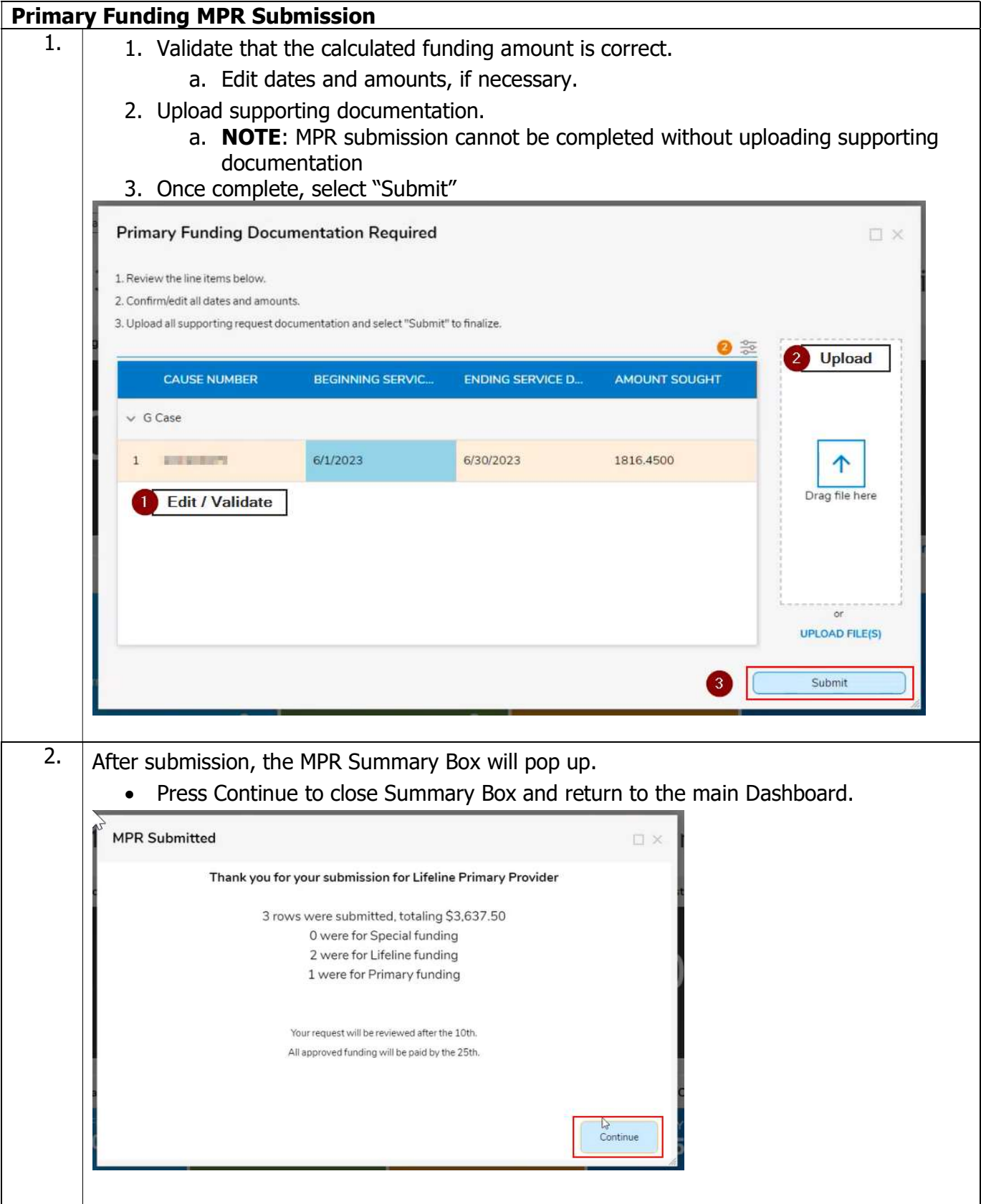

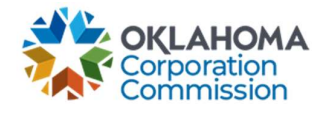

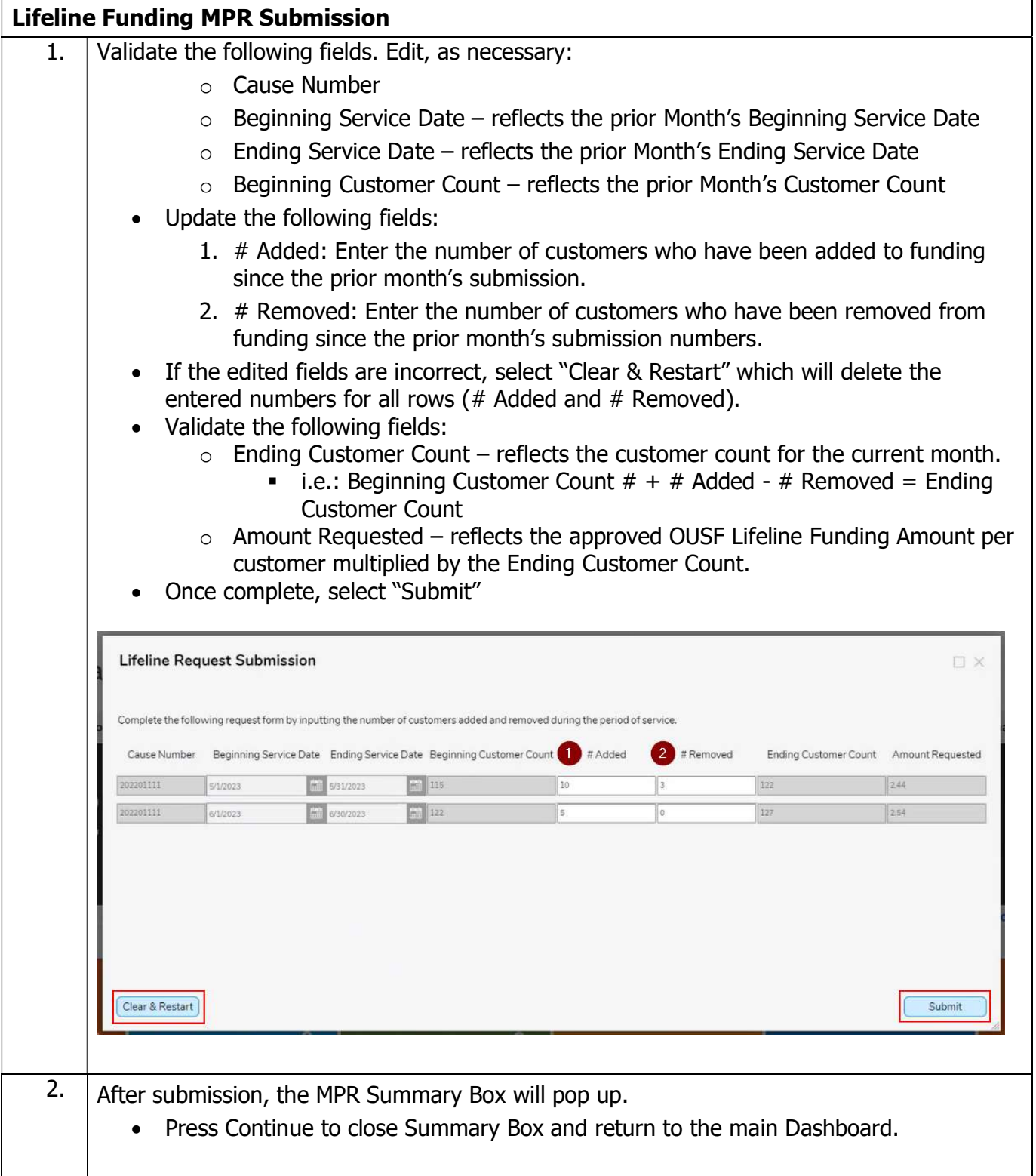

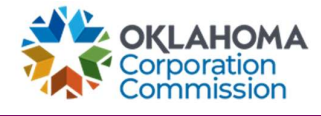

## Last Updated: SEPTEMBER 11<sup>th</sup>, 2023

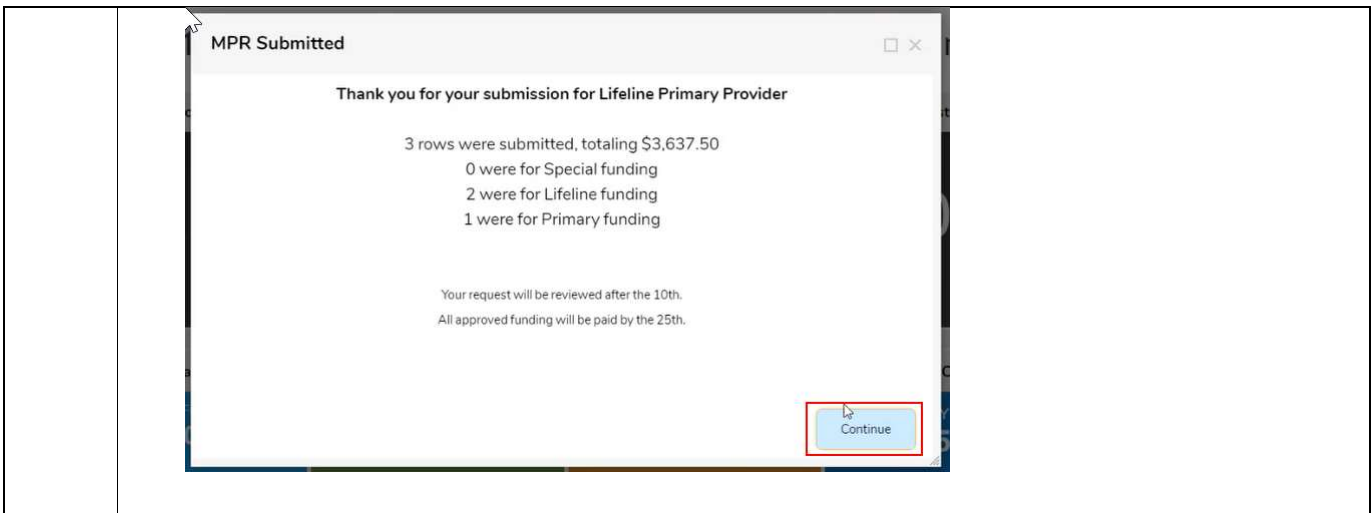